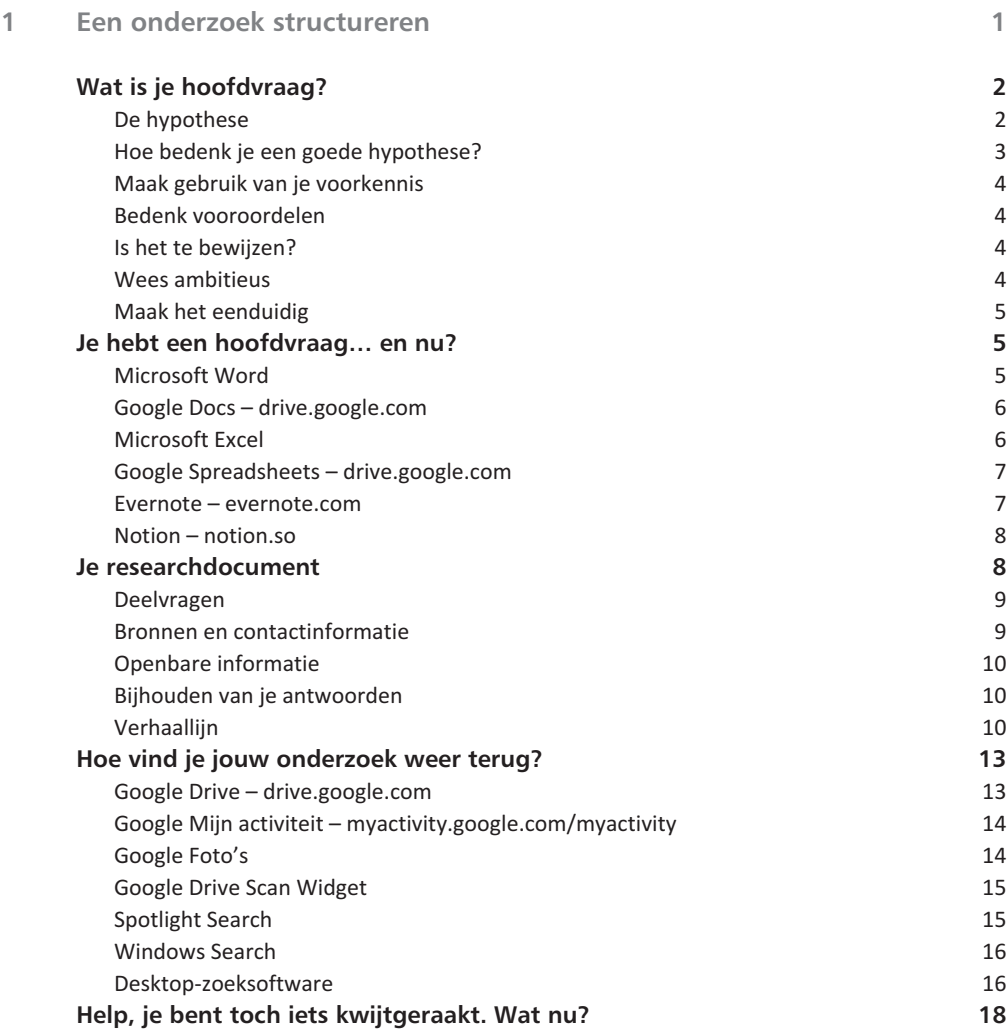

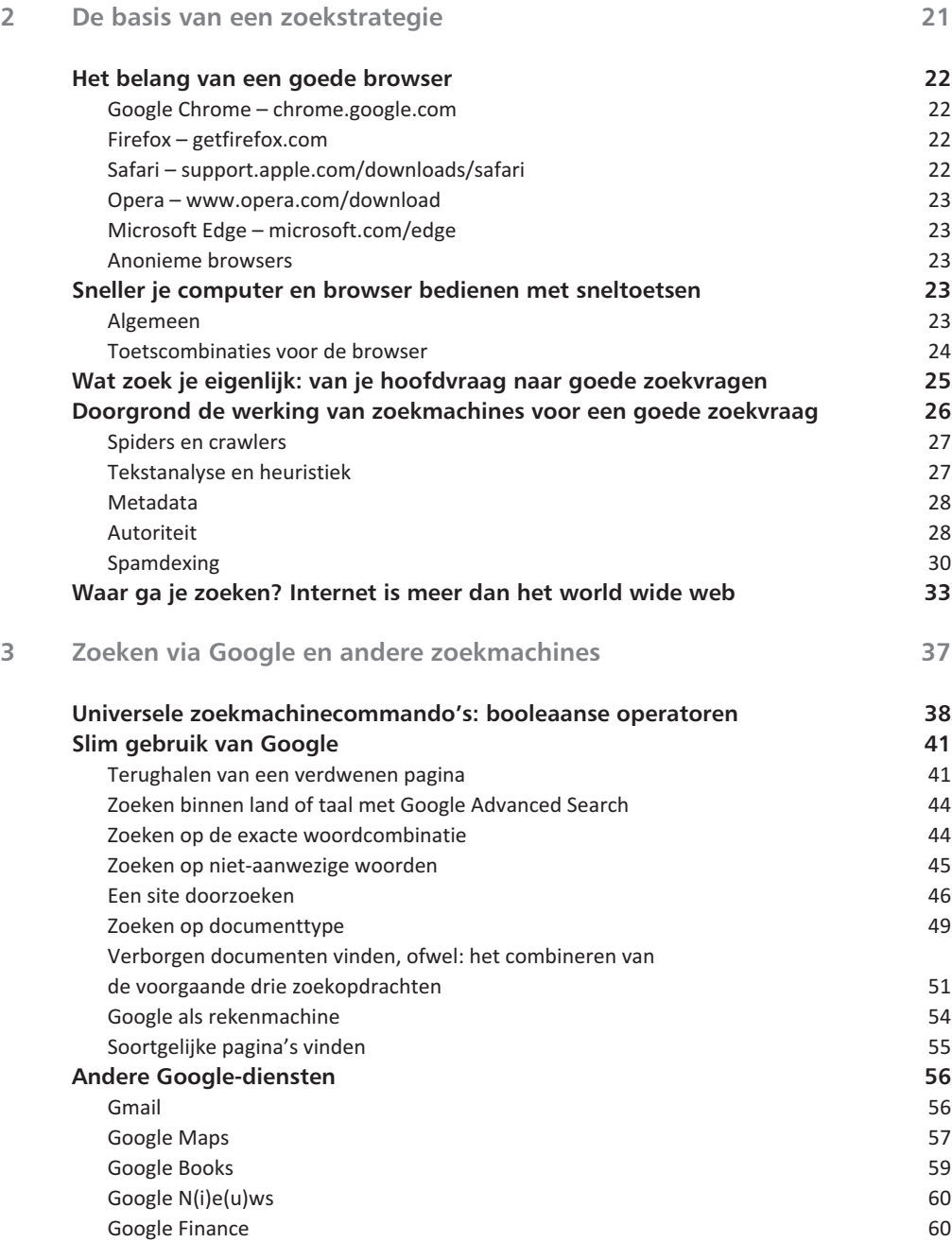

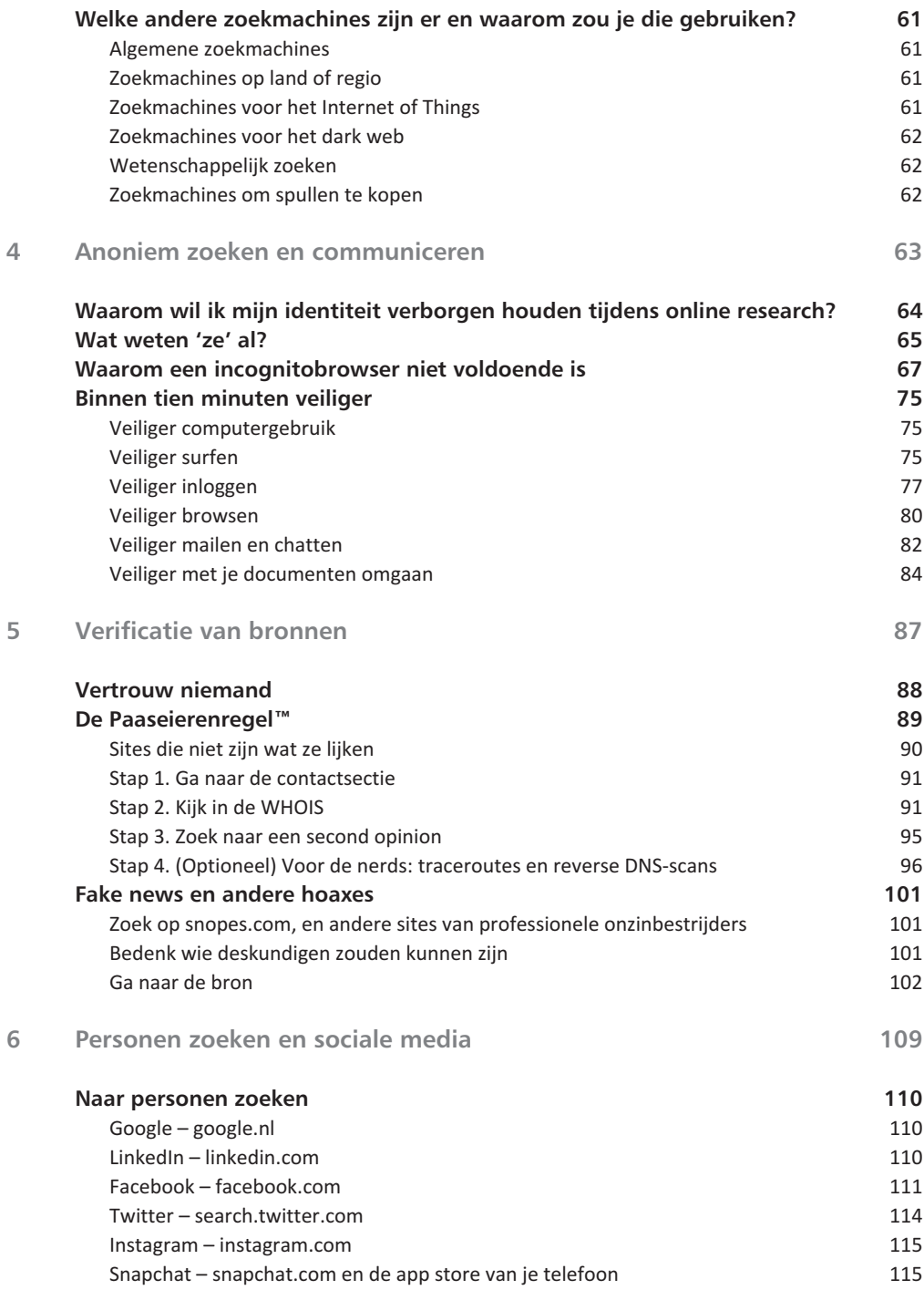

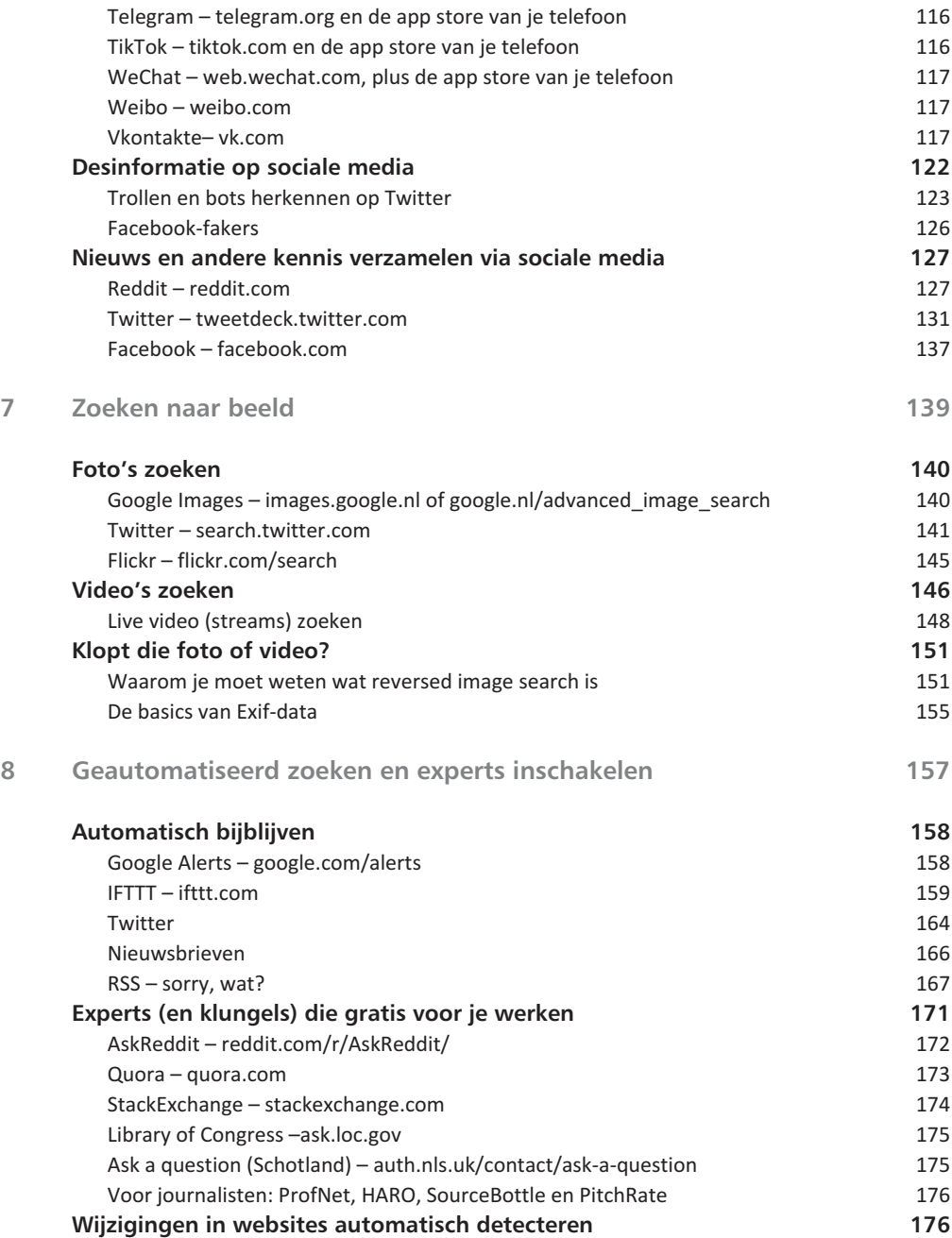

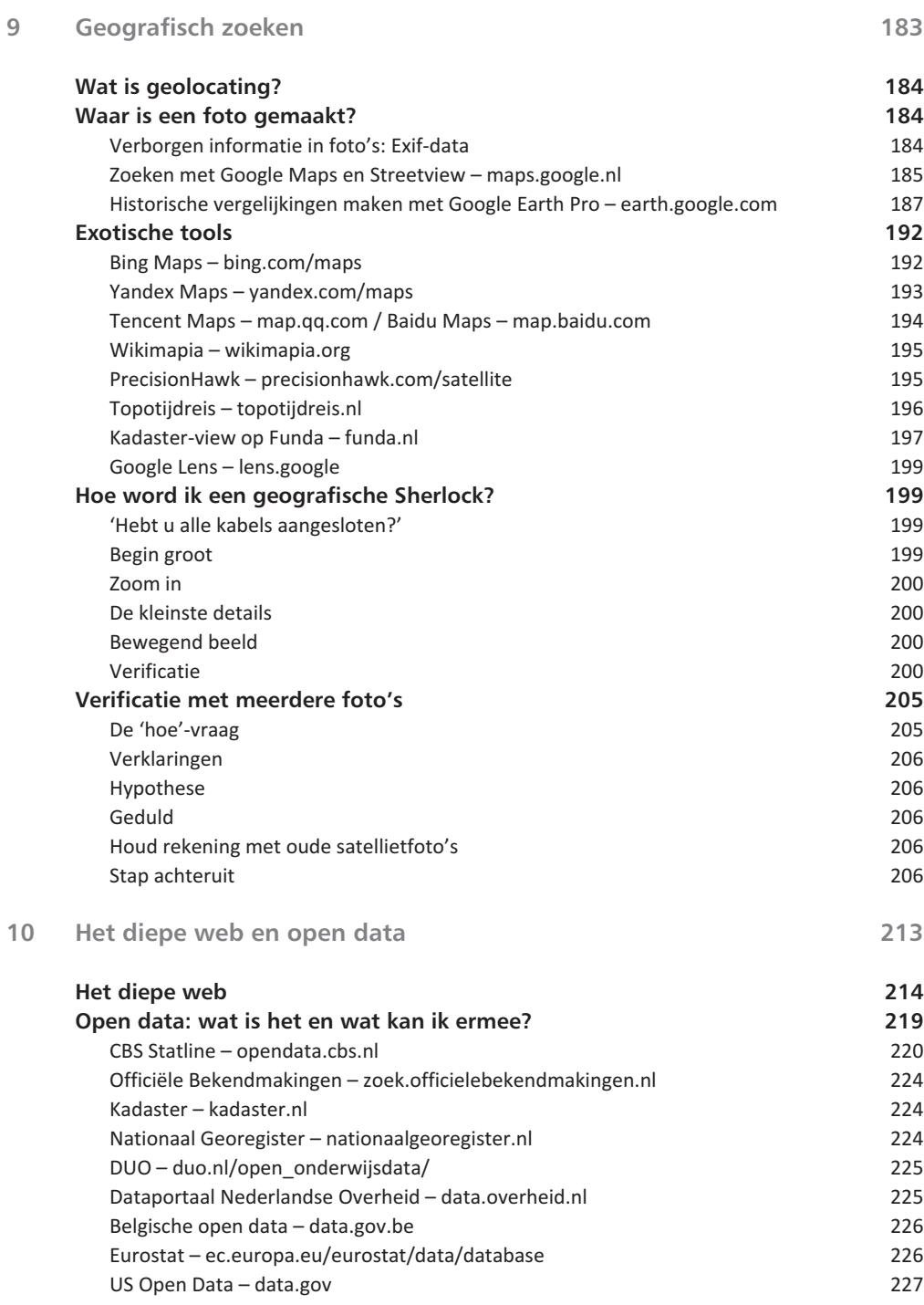

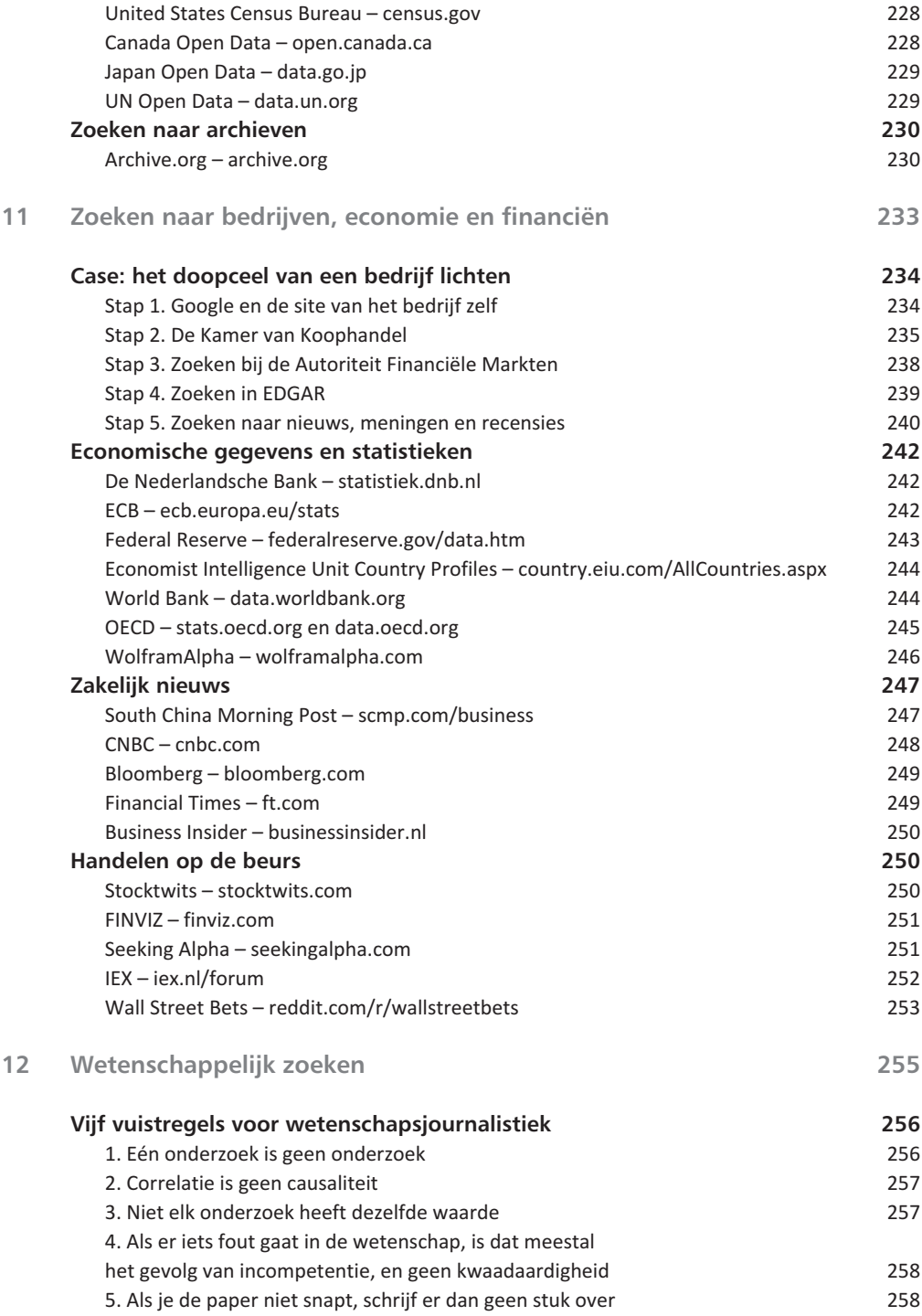

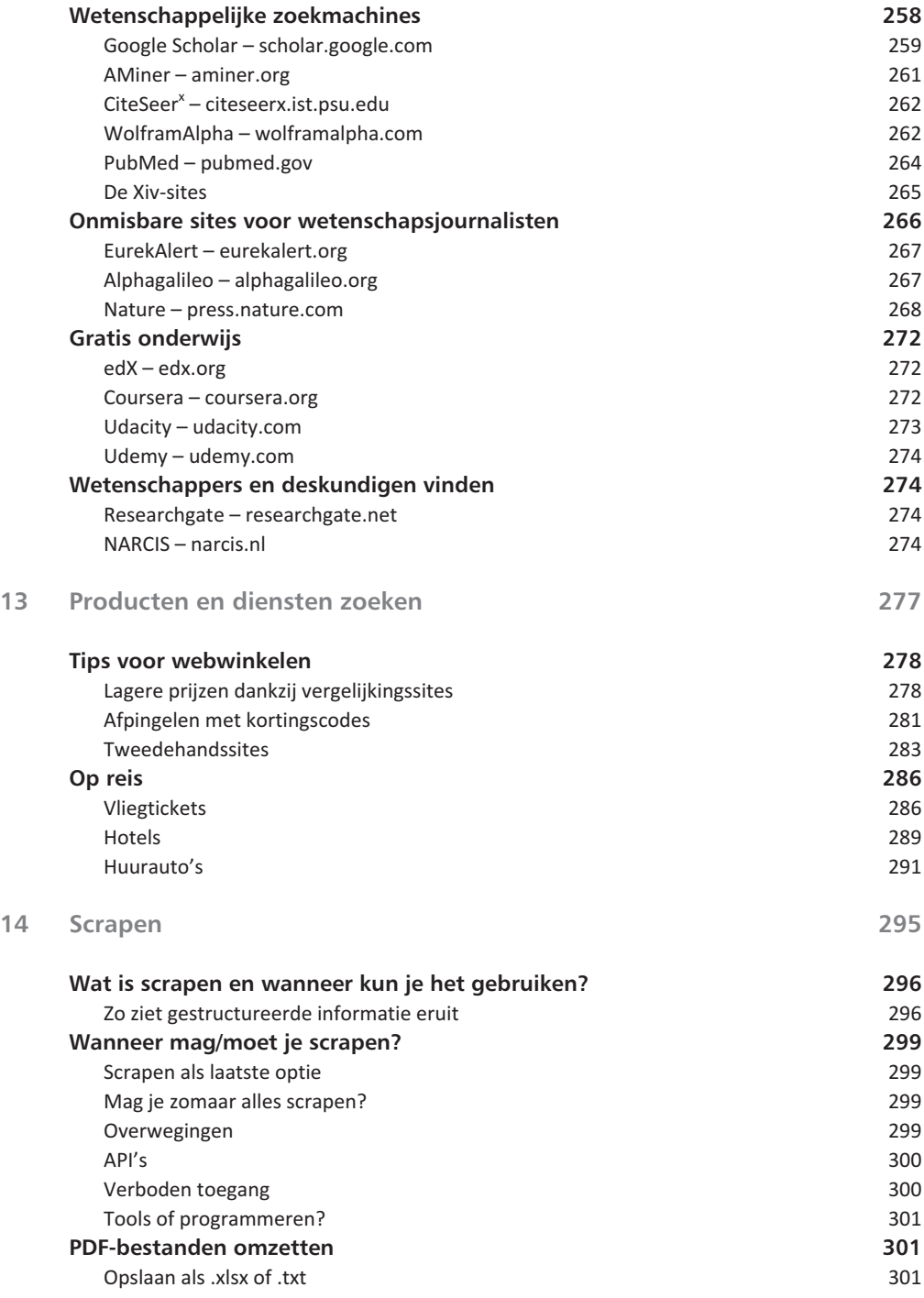

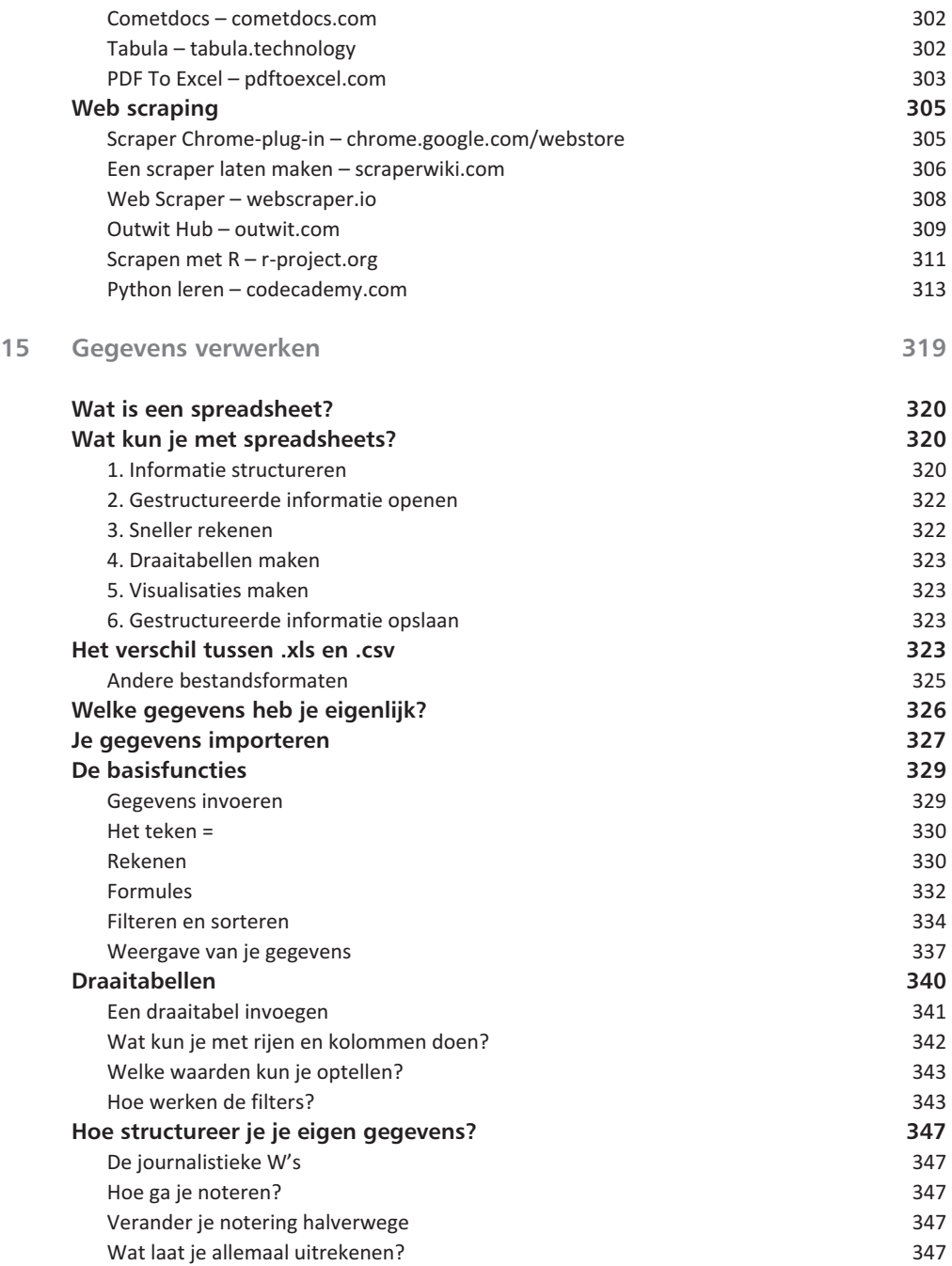

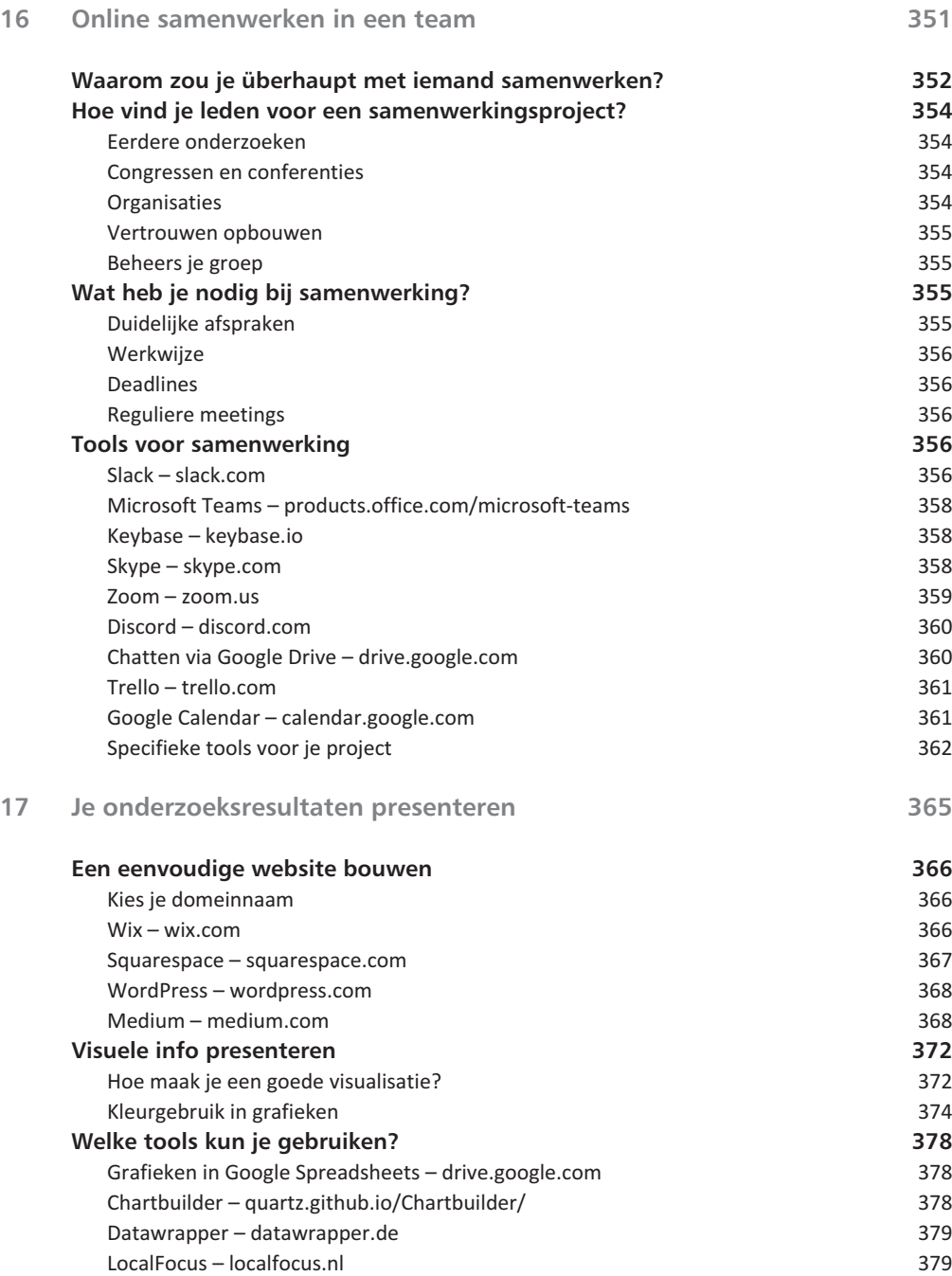

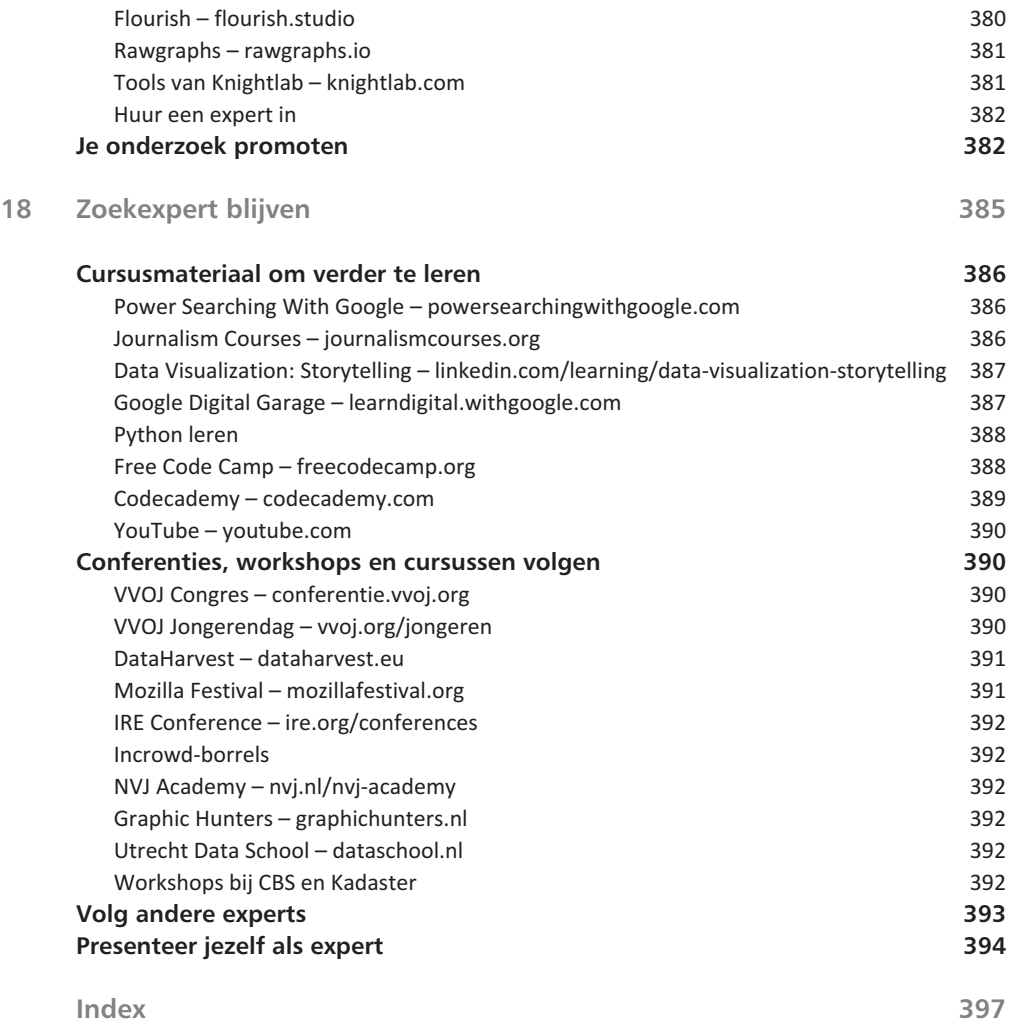

# Een onderzoek structureren

Voordat je gaat googlen, op allerlei specialistische fora gaat<br>
rondsnuffelen, een scraper gaat maken of een crawler op<br>
het web loslaat, moet je weten wat je gaat zoeken. Een in<br>
gewikkelde zoekondracht lijkt on de welbek rondsnuffelen, een scraper gaat maken of een crawler op het web loslaat, moet je weten wat je gaat zoeken. Een ingewikkelde zoekopdracht lijkt op de welbekende speld in de hooiberg. Maar voordat je gaat zoeken naar een speld, moet je weten of je niet op zoek bent naar een naald, een draad, een naaimachine of naar de hooiberg.

1

# **Wat is je hoofdvraag?**

Je hebt maar één ding nodig om een goede onderzoeksvraag te formuleren. En in principe heeft iedereen het. De een heeft het in hogere mate dan een ander, maar je kunt het ontwikkelen en er beter in worden. Het kan zijn dat je dit op een bepaald vlak wel hebt en op andere vlakken totaal ontbeert. En sommige mensen ontwikkelen het zo goed dat het een wezenlijk onderdeel van hun werk is. We hebben het natuurlijk over nieuwsgierigheid.

Nieuwsgierige mensen dagen zichzelf uit om meer te weten te komen over de wereld om hen heen. Maar het lastige van nieuwsgierigheid kan ook zijn dat je niet precies weet wat je eigenlijk wilt weten. Daarom helpen wij jou in dit hoofdstuk met het formuleren van een goede onderzoeksvraag.

Voordat je nog maar een letter hebt getypt, of zelfs je laptop hebt aangezet, moet je al hebben nagedacht wat de hoofdvraag van jouw onderzoek is. Hier bepaal je je ambities: wordt het een eenvoudige vraag (tot hoe laat is de supermarkt open?) of ga je onderzoeksjournalistiek doen (welke landbouwbedrijven hebben de afgelopen jaren subsidie ontvangen voor duurzaam beleid?).

Ook bepaal je met jouw zoekvraag welke middelen je gaat toepassen. In veel gevallen kom je ermee weg door domweg te googlen. Maar hoe ambitieuzer jouw vraag, hoe meer moeite je moet doen om tot een bevredigend antwoord te komen.

Een ambitieuze zoekvraag betekent ook dat andere personen die vraag waarschijnlijk nog niet hebben gesteld. En nog minder personen zullen tot het antwoord zijn gekomen. Hoe tof is het dat je een van de eerste personen bent die een ingewikkelde vraag kan beantwoorden? Spoiler: erg tof.

# **De hypothese**

Om een goede onderzoeksvraag te stellen, moet je eerst een zogeheten hypothese opstellen. Een hypothese is de verwachte, maar nog niet bewezen uitkomst van je onderzoek.

In de wetenschap moet je dit heel secuur formuleren, maar voor ons doel (een goede onderzoeksvraag formuleren) snijden we een paar bochten af. Alsnog is het van belang om hier even bij stil te staan. Wat verwacht je als uitkomst?

Vervolgens kun je in een onderzoeksvraag specifieker formuleren wat en hoe je gaat researchen. Een goed doordachte hypothese maakt jouw onderzoeksvraag gelijk een stuk scherper en je zoekopdracht eenvoudiger. Een paar voorbeelden:

Hypothese: *De supermarkt is vandaag tot 20.00 uur open.* Onderzoeksvraag: *Kan ik online opzoeken wat vandaag de openingstijden van de supermarkt zijn?*

Hypothese: *Ik heb koorts, moet hoesten, en denk dat ik COVID-19 heb.* Onderzoeksvraag: *Is er een forum waar ik mijn gezondheidsklachten kan invullen om te zien of ik COVID-19 heb?*

Hypothese: *Politici hebben nepvolgers op sociale media.* Onderzoeksvraag: *Kan ik door middel van opensourcesoftware bewijzen dat politici nepvolgers hebben op Twitter?*

Zoals je ziet kun je een hypothese herformuleren naar een onderzoeksvraag, en vervolgens aanvullen met voorkennis en de manier waarop je aan het resultaat denkt te komen. Er is overigens niet één perfecte onderzoeksvraag. Vaak kun je meerdere onderzoeksvragen bedenken bij een hypothese. Laten we de laatste hypothese eens als voorbeeld nemen.

Hypothese: *Politici hebben nepvolgers op sociale media.* Onderzoeksvraag 1: *Hoe kan ik door middel van opensourcesoftware bewijzen dat politici nepvolgers hebben op Twitter?*

Onderzoeksvraag 2: *Op welk forum worden socialemediaprofielen van politici geanalyseerd?*

Onderzoeksvraag 3: *Waar kan ik achterhalen of er regels zijn opgesteld of je als politicus nepvolgers op sociale media mag hebben?*

Onderzoeksvraag 4: *Op welke plekken op het dark web kun je als politicus nepvolgers voor sociale media kopen?*

# **Hoe bedenk je een goede hypothese?**

Allemaal interessante vragen, maar ook allemaal vragen die tot een ander antwoord leiden. Probeer je hypothese dus zo scherp mogelijk te formuleren. En wat ook helpt is een vraag te bedenken die niet met ja of nee te beantwoorden is. Een scherpe onderzoeksvraag is: Wat doet je kat in huis zodra je op je werk zit? Een minder goede onderzoeksvraag is: Doet je kat iets in huis zodra je op je werk zit? (spoiler voor beide onderzoeksvragen: slapen, glazen omstoten, eten, op je nieuwe kleding braken).

En probeer (zeker als je met een ambitieus onderzoek bezig bent) je onderzoeksvraag zo dicht mogelijk bij je hypothese te houden. De andere vragen kun je altijd nog als deelvragen gebruiken of als bijvangst zien.

Ga bij een hypothese ook altijd van het slechtste scenario uit. Neem vooralsnog aan dat politici nepvolgers hebben gekocht, dat het niet mag en dat het op grote schaal gebeurt. Als je de hypothese zo scherp formuleert, dan heb je enorm veel bewijs nodig om je onderzoek af te ronden. Maar mocht je het antwoord niet volledig kunnen achterhalen, dan heb je in ieder geval een grote kans op bijvangst voor jezelf gecreëerd. Misschien vindt die handel in nepvolgers helemaal niet op grote schaal plaats, maar vind je wel een interessant verhaal over één persoon die zich met deze praktijken inlaat.

Een goede hypothese – en daarmee hopelijk ook een goede onderzoeksvraag – helpt je tijdens je uitgebreide onderzoek op lastige momenten. Zodra je meerdere uren achter elkaar bezig bent om het antwoord op jouw vraag te vinden, kun je nog wel eens de draad kwijtraken.

Je begint met de vraag over het aantal politici met nepvolgers. Na anderhalf uur bekijk je YouTube-video's over nepprofielen voor duivenmelkers. En na vier uur ben je op reddit katten-GIF'jes aan het kijken alsof je leven ervan afhangt. Ook leuk, maar je weet nog steeds het antwoord op je oorspronkelijke vraag niet.

Hier volgen nog vijf tips om een goede onderzoeksvraag of hypothese te formuleren.

# **Maak gebruik van je voorkennis**

Lezen, lezen, lezen. Zorg ervoor dat je goed voorbereid begint. Veel kennis zit slechts een paar muisklikken of gesprekken bij je vandaan. Zoek wat anderen over jouw onderwerp hebben geschreven. En als je merkt dat jouw onderwerp maar van één kant wordt beschreven, dan ligt er nog een kans om het vanuit een ander perspectief te onderzoeken.

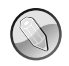

#### **Wat weet je over het onderwerp?**

Schrijf gewoon eens op wat je al over het onderwerp weet. Som een rijtje steekwoorden op, belanghebbenden, informatiebronnen, problemen, alle associaties die je bij het onderwerp krijgt. Je dwingt jezelf om je geheugen op te frissen, en wie weet ontdek je dat je veel meer weet dan je aanvankelijk dacht.

# **Bedenk vooroordelen**

Een nuttig uitgangspunt voor een hypothese is een vooroordeel. Zodra je bewijst dat een vooroordeel klopt, kun je dat als ondersteunend bewijs gebruiken. Maar zeker als je een tegengeluid op een vooroordeel vindt, ben je weer een heel stuk wijzer geworden.

# **Is het te bewijzen?**

Je hypothese moet wel te bewijzen zijn. 'In 2049 landen drie Haribo-beren van de planeet Proxima Centauri b in Heerenveen om mee te doen met het EK Allround Schaatsen.' Dit ga je niet omdraaien naar een nuttige onderzoeksvraag. Je moet namelijk ook kunnen bewijzen dat een hypothese onjuist kan zijn.

# **Wees ambitieus**

Maar wees ook ambitieus. Het is geen uitdaging om een hypothese te formuleren waar je het antwoord al op weet. Maak je hypothese controleerbaar, maar ook iets waar Google Autocomplete je het antwoord niet op gaat geven.

# **Maak het eenduidig**

Zodra je die hypothese omdraait naar een vraag, moet je erop letten dat je slechts één vraag stelt. Een specifieke onderzoeksvraag lijkt kaal, maar niets is lastiger dan een antwoord te vinden op een veel te breed geformuleerde vraag. Je hebt minder kans op een nuttig antwoord en daardoor meer kans op teleurstelling.

# **Je hebt een hoofdvraag… en nu?**

Met een goede hypothese en scherpe hoofdvraag kun je beginnen met het structureren van jouw onderzoek. Het belangrijkste hier is dat je vooral moet werken met software waar jij je comfortabel bij voelt. Er is geen foute manier om dit te doen, behalve de manier waarop je zelf het overzicht kan kwijtraken.

Gebruik iets dat snel toegankelijk voor je is. Soms ga je uitgebreid voor je onderzoek zitten. Je legt je notitieboek netjes naast je laptop, kop thee erbij. Alles loopt op rolletjes. Maar je krijgt ook situaties waarin je snel moet handelen, of je hebt in de trein een briljante ingeving die je moet opschrijven. Dan wil je jouw vragen, antwoorden en contacten zo snel mogelijk voorhanden hebben. We geven je een aantal suggesties om je werk te organiseren.

# **Microsoft Word**

Elke pc of laptop heeft wel een versie van Word geïnstalleerd. Nagenoeg iedereen heeft wel eens met Word gewerkt. Of het nou op het werk is, voor een boekverslag of tijdens je afstudeerperiode.

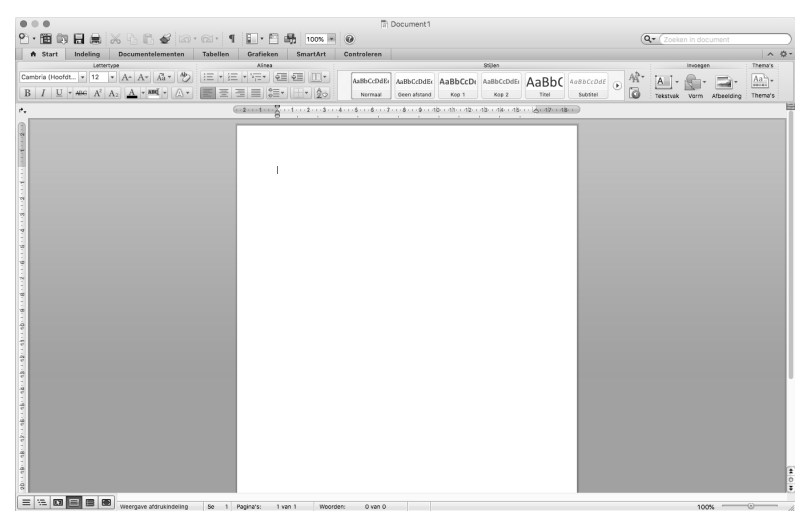

Afbeelding 1.1 *Microsoft Word voor de Mac.*

# Google Docs – drive.google.com

Een gratis en online alternatief voor Word. Erg handig om gezamenlijk in één document te werken – dit boek is ook in Google Docs geschreven. Niet aan te raden bij gevoelig onderzoek, omdat Google meekijkt.

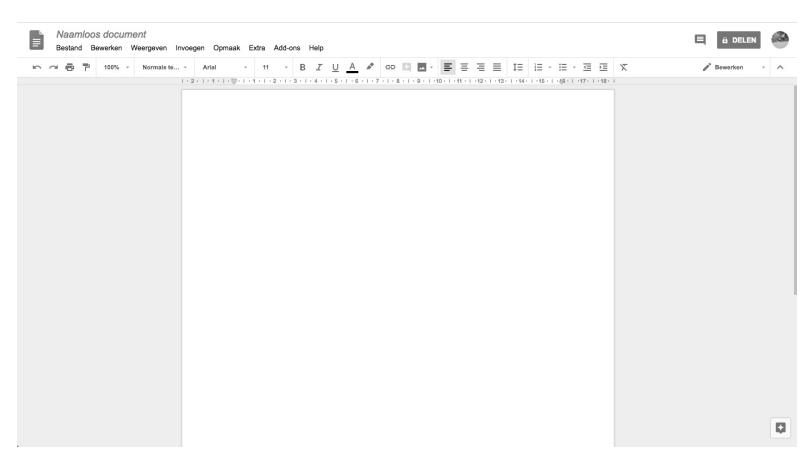

Afbeelding 1.2 *Het gratis online pakket Google Docs.*

# Microsoft Excel

Bepaald onderzoek leent zich goed voor een databaseachtige omgeving. Zodra je veel antwoorden verwacht waarbij rekenwerk is vereist, dan is Excel een goede suggestie. Soms gebruik je dit naast een tekstverwerkingsprogramma zoals Word of Google Docs.

| 000 |                                                                                                    |  |  |  | Nerkmap1 |                                                                                                    |   |  |   |  |                   |                 |   |
|-----|----------------------------------------------------------------------------------------------------|--|--|--|----------|----------------------------------------------------------------------------------------------------|---|--|---|--|-------------------|-----------------|---|
|     | 9 面的日点 X 4 B √ B · a · Σ · 2 · F · A B 5 m× · 0                                                                                                    |  |  |  |          |                                                                                                    |   |  |   |  | Q- Zoeken in blad |                 |   |
|     |                                                                                                    |  |  |  |          |                                                                                                    |   |  |   |  |                   | $\wedge$ 0-     |   |
|     |                                                                                                    |  |  |  |          |                                                                                                    |   |  |   |  |                   |                 |   |
|     |                                                                                                    |  |  |  |          |                                                                                                    |   |  |   |  |                   |                 |   |
|     |                                                                                                    |  |  |  |          |                                                                                                    |   |  |   |  |                   |                 |   |
|     |                                                                                                    |  |  |  |          |                                                                                                    |   |  |   |  |                   |                 | ╦ |
|     |                                                                                                    |  |  |  |          | $1 \quad   \quad j \quad   \quad K \quad   \quad L \quad   \quad M \quad   \quad N \quad   \quad 0 \quad   \quad P \quad  $ |   |  | Q |  |                   | $R$ $S$ $T$ $U$ |   |
|     |                                                                                                    |  |  |  |          |                                                                                                    |   |  |   |  |                   |                 |   |
|     |                                                                                                    |  |  |  |          |                                                                                                    |   |  |   |  |                   |                 |   |
|     |                                                                                                    |  |  |  |          |                                                                                                    |   |  |   |  |                   |                 |   |
|     |                                                                                                    |  |  |  |          |                                                                                                    |   |  |   |  |                   |                 |   |
|     |                                                                                                    |  |  |  |          |                                                                                                    |   |  |   |  |                   |                 |   |
|     |                                                                                                    |  |  |  |          |                                                                                                    |   |  |   |  |                   |                 |   |
|     |                                                                                                    |  |  |  |          |                                                                                                    |   |  |   |  |                   |                 |   |
|     |                                                                                                    |  |  |  |          |                                                                                                    |   |  |   |  |                   |                 |   |
|     |                                                                                                    |  |  |  |          |                                                                                                    |   |  |   |  |                   |                 |   |
|     |                                                                                                    |  |  |  |          |                                                                                                    |   |  |   |  |                   |                 |   |
|     |                                                                                                    |  |  |  |          |                                                                                                    |   |  |   |  |                   |                 |   |
|     |                                                                                                    |  |  |  |          |                                                                                                    |   |  |   |  |                   |                 |   |
|     |                                                                                                    |  |  |  |          |                                                                                                    |   |  |   |  |                   |                 |   |
|     |                                                                                                    |  |  |  |          |                                                                                                    |   |  |   |  |                   |                 |   |
|     |                                                                                                    |  |  |  |          |                                                                                                    |   |  |   |  |                   |                 |   |
|     |                                                                                                    |  |  |  |          |                                                                                                    |   |  |   |  |                   |                 |   |
|     |                                                                                                    |  |  |  |          |                                                                                                    |   |  |   |  |                   |                 |   |
|     |                                                                                                    |  |  |  |          |                                                                                                    |   |  |   |  |                   |                 |   |
|     |                                                                                                    |  |  |  |          |                                                                                                    |   |  |   |  |                   |                 |   |
|     |                                                                                                    |  |  |  |          |                                                                                                    |   |  |   |  |                   |                 |   |
|     |                                                                                                    |  |  |  |          |                                                                                                    |   |  |   |  |                   |                 |   |
|     |                                                                                                    |  |  |  |          |                                                                                                    |   |  |   |  |                   |                 |   |
|     |                                                                                                    |  |  |  |          |                                                                                                    |   |  |   |  |                   |                 |   |
|     |                                                                                                    |  |  |  |          |                                                                                                    |   |  |   |  |                   |                 |   |
|     |                                                                                                    |  |  |  |          |                                                                                                    |   |  |   |  |                   |                 |   |
|     |                                                                                                    |  |  |  |          |                                                                                                    |   |  |   |  |                   |                 |   |
|     |                                                                                                    |  |  |  |          |                                                                                                    |   |  |   |  |                   |                 |   |
|     | $\begin{array}{ c c c c c c c c c } \hline \textbf{a} & \textbf{b} & \textbf{c} & \textbf{c} & \textbf{c} \\ \hline \textbf{a} & \textbf{b} & \textbf{c} & \textbf{c} & \textbf{c} \\ \hline \textbf{a} & \textbf{b} & \textbf{c} & \textbf{b} & \textbf{c} \\ \hline \textbf{a} & \textbf{b} & \textbf{c} & \textbf{c} & \textbf{c} \\ \hline \textbf{a} & \textbf{b} & \textbf{c} & \textbf{c} & \textbf{c} \\ \hline \text$ |  |  |  |          |                                                                                                    |   |  |   |  |                   |                 |   |
|     |                                                                                                    |  |  |  |          |                                                                                                    |   |  |   |  |                   |                 |   |
|     |                                                                                                    |  |  |  |          |                                                                                                    |   |  |   |  |                   |                 |   |
|     |                                                                                                    |  |  |  |          |                                                                                                    |   |  |   |  |                   |                 |   |
|     |                                                                                                    |  |  |  |          |                                                                                                    |   |  |   |  |                   |                 |   |
|     |                                                                                                    |  |  |  |          | $Sorr = 0$                                                                                                    | ۰ |  |   |  |                   |                 | т |
|     |                                                                                                    |  |  |  |          |                                                                                                    |   |  |   |  |                   |                 |   |

Afbeelding 1.3 *Als je op zoekt bent naar structuur, dan vind je dat in Excel.*

# Google Spreadsheets - drive.google.com

Wat Google Docs voor Word is, is Google Spreadsheets (in het Engels: Google Sheets) voor Excel. In hoofdstuk 15 wordt nog meer uitgelegd over de verschillen tussen deze twee pakketten.

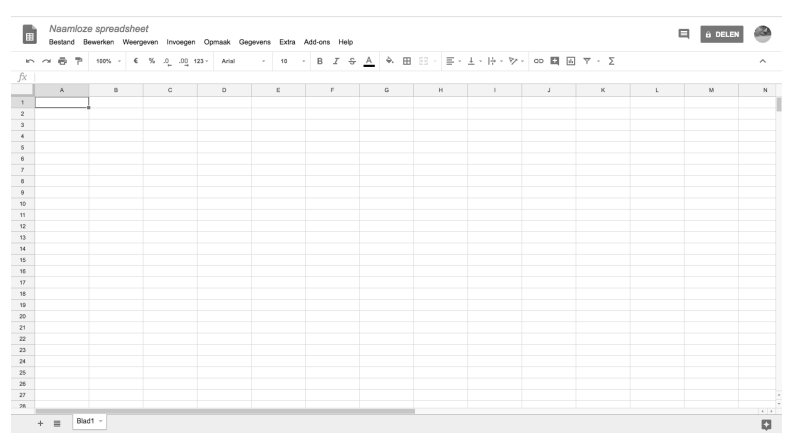

Afbeelding 1.4 *Google Spreadsheets, de online variant van Excel.*

#### Evernote – evernote.com

Met de online dienst Evernote kun je notities van allerlei soorten bijhouden. Eenvoudige notities, checklists, foto's en screenshots: zo'n beetje alle varianten kun je in een handige interface aanmaken en doorzoekbaar maken. Erg handig als je veel diverse notities maakt.

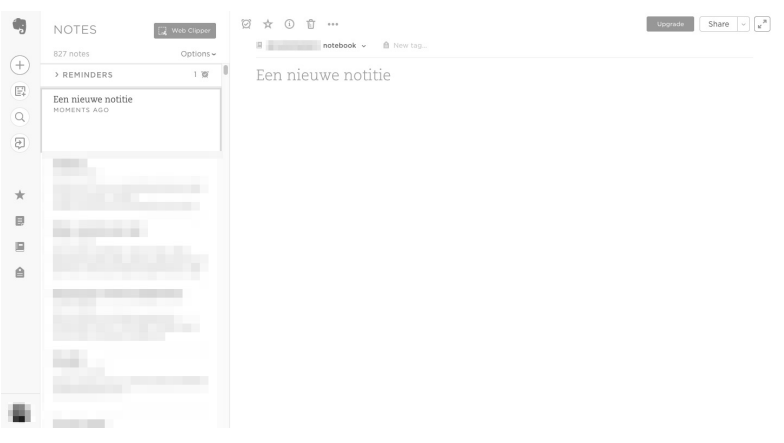

Afbeelding 1.5 *In Evernote kun je zowel tekst als foto's netjes organiseren.*

# **Notion – notion.so**

Door Notion een notitieblok te noemen, doe je het eigenlijk tekort. Natuurlijk kun je via je browser of de app je ideeën vastleggen in een document. Maar je kunt ook databases maken: kleine spreadsheets, een smoelenboek, een agenda voor je deadlines enzovoort. Als je moeite hebt om alle mogelijkheden te doorgronden, dan kun je snel een van de vele templates erbij pakken.

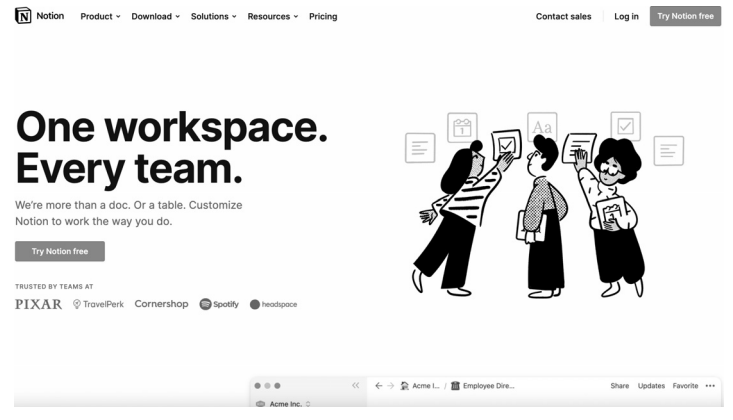

Afbeelding 1.6 *Notion heeft een heldere interface en veel opties*

# Je researchdocument

Maak een document om je hypothese en hoofdvraag, de voortgang van je onderzoek, al je contacten en bronnen, je gedachtegang, de antwoorden op je vragen en eventueel je verhaallijn bij te houden. Het lijkt zo eenvoudig: je hebt

| fx                                                       |   | ÷.              | 100%                                                            | % | $.00$ 123 -<br>$\Omega$                                                                                                    | Arial               |                                                                                                    |   | ÷.                                                                                                    | 田<br>57 | $\Xi$ - $\overline{\tau}$ - $ p $ - $ \nabla \cdot  $ co $\Box$ $\Box$ $\nabla$ - $\Sigma$                                                                                      |         |          |   | $\hat{\phantom{a}}$ |
|----------------------------------------------------------|---|-----------------|-----------------------------------------------------------------|---|----------------------------------------------------------------------------------------------------|---------------------|----------------------------------------------------------------------------------------------------|---|----------------------------------------------------------------------------------------------------|---------|----------------------------------------------------------------------------------------------------|---------|----------|---|---------------------|
|                                                          | Δ |                 |                                                                 |   |                                                                                                    | $\Omega$            |                                                                                                    | F |                                                                                                    |         |                                                                                                    |         | $\alpha$ | н |                     |
|                                                          |   |                 | Leading question                                                |   |                                                                                                    | Urgency Responsible | Answers                                                                                                    |   |                                                                                                    |         | <b>Status</b>                                                                                                    | Sources |          |   |                     |
|                                                          |   |                 |                                                                 |   |                                                                                                    |                     |                                                                                                    |   |                                                                                                    |         | white: not yet started<br>green: closed<br>orange: active (see Slack)                                                                                                    |         |          |   |                     |
|                                                          |   | licenses?       | To what extent does the ministry<br>of FA control EUC's and/or  |   |                                                                                                    |                     | - Frank Siliper (PAX): Niet veel monitoring. Het is ondoenlijk om<br>dat allemaal via ambassades te laten traceren. Geeft<br>diplomatieke spanning en ze hebben geen capaciteit.<br>- Jonah Leff (CAR): I'm sure they claim they do, but I haven't<br>come across any example. Widespread lack of EUC monitoring.<br>On the level of manufacturing as on the level<br>- WikiLeaks has shown the questionable effectiveness of such<br>frameworks in controlling the proliferation of weaponry.<br>- Ministerie: Controle alleen vooraf. "De Nederlandse exporteur<br>is verantwoordelijk voor de aflevering van de goederen bij de<br>eindgebruiker. Mochten de goederen daarna worden<br>doorgeleverd dan is dat in striid met de ondertekende<br>eindgebruikersverklaring. In principe is degene die dat document<br>getekend heeft dan verantwoordelijk voor het schenden ervan." |   |                                                                                                    |         | Essentially no monitoring                                                                                                    |         |          |   |                     |
| $\mathbf{A}$                                             |   | military goods? | Where can we find a list of<br>granted export licenses for      |   |                                                                                                    |                     | https://www.riiksoverheid.nl/documenten/rapporten/2016/10/01/ov<br>erzicht-uitvoer-militaire-opederen                                                                                                    |   |                                                                                                    |         |                                                                                                    |         |          |   |                     |
|                                                          |   |                 | Where to find a list of sold<br>second-hand defense goods?      |   |                                                                                                    |                     | https://docs.google.com/spreadsheets/d/16py3YPbL2EsZo7QhV9<br>rAsE2tQJxu1XNB5nw_dWIHo38/edit#oid=0                                                                                                    |   |                                                                                                    |         |                                                                                                    |         |          |   |                     |
|                                                          |   | 11502           | Where can we find a list of<br>granted export licenses for dual |   |                                                                                                    |                     | https://www.rijksoverheid.nl/onderwerpen/exportcontrole-strategis<br>che-goederen/documenten/rapporten/2016/10/01/overzicht-dual-u<br>se-vergunningen                                                                                                    |   |                                                                                                    |         |                                                                                                    |         |          |   |                     |
|                                                          |   | recently?       | What did we sell to Turkey                                      |   |                                                                                                    |                     |                                                                                                    |   |                                                                                                    |         |                                                                                                    |         |          |   |                     |
| To what extent does ATT control<br>their agreement?<br>× |   |                 |                                                                 |   | Article 14 is yaquely written: "Each State Party shall take<br>appropriate measures to enforce national laws and regulations<br>that implement the provisions of this Treaty." It implies that<br>responsibility for ensuring adherence to ATT falls directly on state<br>parties. ATT provides quidelines over how to efficiently implement<br>the treaty into their cam national legislation. but these are only |                     |                                                                                                    |   | NB: Some countries<br>have signed but not<br>ratified (US, Israel) and<br>others have not even<br>signed (Russia, China).<br>Other countries sinned |         | NB: The ATT does not forbid arms trade.<br>Criteria to allow or disallow trade must still be<br>interpreted and weighed for each transaction,<br>per each country's assessment. |         |          |   |                     |

Afbeelding 1.7 *Voorbeeld van deel- en hoofdvragen tijdens het onderzoeksproject Dutch Arms.*

een vraag, en na wat zoekwerk heb je de antwoorden gevonden. Maar die ga je geheid vergeten als je ze niet meteen opschrijft. En probeer die exacte url nog maar eens terug te vinden naar die tabel op CBS Statline met de cijfers van werkloosheid per postcodegebied in 2009. Je raadt het al: dat gaat niet lukken.

Zodra je de keuze hebt gemaakt voor de manier waarop je jouw onderzoek gaat registreren, begint het echte werk. Schrijf je hypothese en hoofdvraag op, en maak je onderzoek klein en behapbaar met deelvragen.

#### **Deelvragen**

Waarschijnlijk kun je niet met één zoekopdracht je hoofdvraag beantwoorden. Als dat wel het geval is, dan hoef je dit document ook niet op te stellen. Mocht je wel een ingewikkelde vraag bij de kop hebben, dan heb je deelvragen nodig.

Met deelvragen maak je je hoofdvraag overzichtelijk. Neem de hoofdstukindeling van dit boek als voorbeeld. Als je het hele boek leest heb je het antwoord op de vraag 'hoe word ik de nieuwe zoek- en database-expert?', en elk hoofdstuk geeft antwoord op een klein deel van die vraag.

#### **Bronnen en contactinformatie**

Om je deelvragen te beantwoorden, moet je waarschijnlijk mensen bellen of organisaties benaderen. En bij ingewikkelde onderzoeken ga je ook nog eens aan elke persoon andere vragen stellen. Om het overzicht te behouden, moet je de contactgegevens voor al die personen netjes in je document zetten.

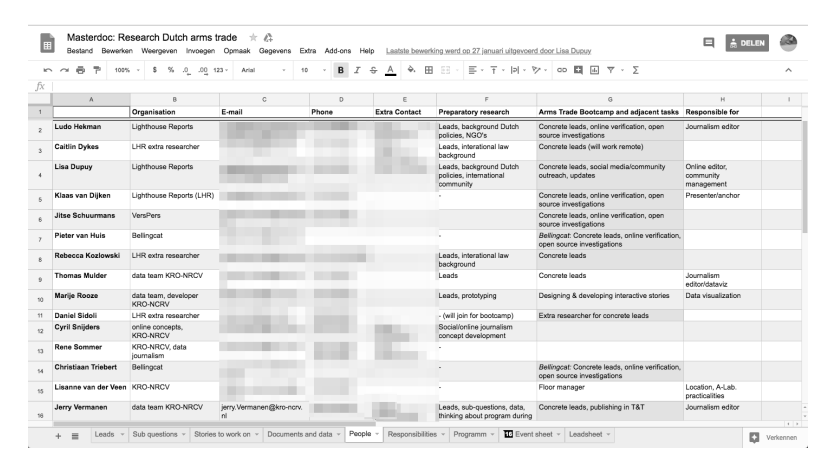

Afbeelding 1.8 *Sla contactgegevens netjes op. Het scheelt enorm zodra je iemand moet bellen of mailen.*

Benoem onder elke deelvraag bij welke persoon/organisatie je je antwoorden gaat halen. Maak dit overzicht zo volledig mogelijk: namen, telefoonnummers, mailadressen en eventueel post- en bezoekadressen. Je houdt tijdens je onderzoek een overzicht van wie je nog moet bellen, en na je onderzoek wie verantwoordelijk is voor welke quote of bewering. Als na je research onduidelijkheid heerst, heb je voor jezelf een overzicht waar het mis is gegaan en kun je die persoon direct benaderen om het recht te zetten.

Een kleine zijsprong: onderzoekers (en voornamelijk journalisten) zijn nog al eens slordig met namen. Jerry Vermanen wordt Jeffrey van Manen, die de dag daarna teleurgesteld aan de telefoon hangt. Goed onderzoek, maar jammer van die verhaspeling. Voorkom dat soort foutjes, want geloofwaardigheid komt te voet en gaat te paard.

# **Openbare informatie**

Tijdens je inlees- en researchfase kom je ontzettend veel openbare bronnen tegen, zoals artikelen, databases, contactformulieren, PDF's en alle andere informatie die je later nog moet naslaan. Bewaar sowieso een lijst van deze linkjes. Wees hier religieus in. Elke link die je vergeet op te slaan, is een doodzonde.

Je gaat namelijk altijd achteraf bedenken dat je iets nog had moeten nalezen, maar waar stond dat artikel ook alweer? Je hebt in CBS Statline de ultieme datatabel gemaakt, maar nu kun je niet eens het juiste thema vinden. Of je vermoedt dat een artikel is verwijderd, omdat je met jouw gevoelige onderzoek anderen tegen het zere been schopt.

Sla alle url's die je vindt en enigszins interessant vindt, op in je document. En sla dan niet enkel de ruwe link op. Iets verderop in het hoofdstuk leggen we uit hoe je die gegevens kunt archiveren.

Maak een korte omschrijving van de informatie op die pagina en zet erbij wat de bron is. Dat leest een stuk fijner dan een url met minstens vier slashes.

# **Bijhouden van je antwoorden**

Ben je goed bezig en krijg je antwoord op je deelvragen? Spreek van tevoren een systeem af om de antwoorden vast te leggen. Zolang je dit netjes en gedisciplineerd doet, heb je een overzicht van hoe ver jouw onderzoek gevorderd is. Welke vragen heb je gehad, en waar moet je nog een avondje voor doorwerken?

# **Verhaallijn**

Met een goed gestructureerd onderzoek kun je snel toewerken naar een scherp verhaal. Lees je deelvragen eens in volgorde. Met je bewezen of afgewezen hypothese heb je een inleiding. Vervolgens ga je chronologisch van de ene naar de andere deelvraag, totdat je bij de conclusie van je artikel komt. Het is een van de vele manieren om een verhaal te vertellen, maar voor jezelf is het handig om alles chronologisch en opbouwend te hebben.

#### **CASE: Hoe structureer je jouw onderzoek over opkomsttijden van de brandweer?**

Maandagochtend, half negen. Je werkt op een nieuwsredactie en een eindredacteur komt bij je bureau staan. "Gaan we vandaag nog even nieuws maken?" Je zucht, opent een tabblad in je browser en… nou, laten we ervan uitgaan dat je tijdens het afgelopen weekeinde een gesprek hebt gehad over de brandweer. "Wat zijn ze vaak te laat, hè?" Jij gaat controleren of dat ook echt klopt.

Je besluit je allereerst in te lezen in het onderwerp. Dan kom je erachter dat je de effectiviteit van de brandweer op verschillende manieren kunt meten. Zo kom je de termen meldtijd, uitruktijd en opkomsttijd tegen. Wat wij willen weten, is dat laatste: de tijd tussen de eerste melding en het eerste voertuig dat bij de brand aanwezig is. Dit is de maat waarop de brandweer in andere onderzoeken wordt afgerekend. Ook lezen wij dat de brandweer voor spoedgevallen sowieso binnen tien minuten aanwezig moet zijn.

Hypothese: *De opkomsttijd van de brandweer is in ruim tien procent van de spoedritten langer dan tien minuten.*

Onderzoeksvraag: *Is de opkomsttijd van de brandweer in ruim tien procent van de spoedritten langer dan tien minuten?*

# Onderzoek naar opkomsttijden brandweer

Hier typ ik vaak een korte introductie. Waarom doe ik dit onderzoek, en wat zijn mijn hoofdconclusies. Ik weet dat de brandweer prestatieafspraken heeft gemaakt. Bij een spoedrit mag de tijd tussen de melding en het ter plaatse zijn per gemeente maar in 10% van de ritten langer dan 10 minuten duren. Dat wordt het richtpunt van mijn onderzoek.

# Is de opkomsttijd van de brandweer in ruim 10% van de spoedritten langer dan 10 minuten?

Hypothese: De opkomsttijd van de brandweer is in ruim 10% van de spoedritten langer dan 10 minuten.

Afbeelding 1.9 *Open je document met een korte inleiding, je hoofdvraag en de hypothese.*

Vervolgens bedenk je zeven deelvragen. Met deze deelvragen verwacht je de hypothese te bewijzen, en heb je alle informatie om een artikel mee te schrijven.

- Hoe is de opkomsttijd van de brandweer opgebouwd?
- Waar vind je alle individuele opkomsttijden van de brandweer?
- In welke gemeenten is tien procent van de opkomsttijd van de brandweer langer dan tien minuten?
- Zijn er nog alternatieve methoden om de prestaties van de brandweer te meten?
- Waar liggen die gemeenten?
- Is er een verklaring voor dat die gemeenten een hogere opkomsttijd hebben?
- Welke consequenties hangen er aan structureel te laat komen?

In je telefoon vind je het telefoonnummer van de woordvoerder van de brandweer. Je voegt dat toe aan het document. Openbare informatie die je na een zoekrondje op internet vindt, zet je bij de relevante vragen in het document. Je onderzoek begint langzaam structuur te krijgen.

# Onderzoek naar opkomsttijden brandweer

Hier typ ik vaak een korte introductie. Waarom doe ik dit onderzoek, en wat zijn mijn hoofdconclusies. Ik weet dat de brandweer prestatieafspraken heeft gemaakt. Bij een spoedrit mag de tijd tussen de melding en het ter plaatse zijn per gemeente maar in 10% van de ritten langer dan 10 minuten duren. Dat wordt het richtpunt van mijn onderzoek.

# Is de opkomsttijd van de brandweer in ruim 10% van de spoedritten langer dan 10 minuten?

Hypothese: De opkomsttijd van de brandweer is in ruim 10% van de spoedritten langer dan 10 minuten.

#### Hoe is de opkomsttijd van de brandweer opgebouwd?

Bert Randweer, woordvoerder brandweer, 06-12345678, b.randweer@brandweer.nl

- Rapportage brandweer 2017 (Brandweer, nationaal)
- · Artikel over brandweerlui die te laat komen (Volkskrant)
- · Reportage over alarmcentrale (EenVandaag)

De opkomsttijd bestaat uit een paar onderdelen:

- de tijd tussen melding en hoe snel dat is verwerkt
- de tijd tussen alarm op centrale en vertrekt van brandweer uit kazerne
- de tijd tussen vertrek uit kazerne en ter plaatse zijn van de brand.

Het totaal van deze drie tijden wordt de opkomsttijd genoemd. Hier wordt de brandweer op gemeentelijk niveau op afgerekend.

Afbeelding 1.10 *Maak duidelijk onderscheid tussen je contactgegevens, de openbare bronnen en de antwoorden.*

#### Waar kan ik alle individuele opkomsttijden van de brandweer vinden?

Bob de Wob-expert, bob@wob.nl

'Dit moet je met een Wob-verzoek 'doen. Gaat lang duren, maar volgens mij is dit ook al eens eerder opgevraagd. Kijk eens op de website van de brandweer Gelderland-Midden. Daar vind je PDF'jes (urgh) en kun je al wat dingen uitrekenen.

· PDF'jes op de website van Gelderland-Midden (2015)

In welke gemeenten is 10% van de opkomsttijd van de brandweer langer dan 10 minuten?

#### Zijn er nog alternatieve methoden om de prestaties van de brandweer te meten?

Afbeelding 1.11 *Als je netjes werkt, heb je direct een overzicht van al het werk dat je hebt gedaan, en je onbeantwoorde vragen.*

In de loop van de dag komt jouw onderzoek tot een conclusie. Voor de nieuwste bestanden zet je gelijk een verzoek uit, en met de bestanden die je direct kunt gebruiken maak je een verhaallijn. Na afloop feliciteert je chef je met een beker automatenkoffie.

# **Hoe vind je jouw onderzoek weer terug?**

Je merkt nu al dat je tijdens je onderzoek alles moet documenteren en vastleggen. Het antwoord dat je gisteren kreeg op die o-zo-belangrijke vraag, ben je vandaag alweer vergeten. Maar zelfs als je je werk netjes vastlegt, kan het een probleem worden als je die antwoorden niet meer kunt terugvinden.

Hierna vind je een aantal nuttige tools om je onderzoek in te documenteren, en de manier waarop je achteraf alles weer kunt terugvinden.

#### **Google Drive – drive.google.com**

Je vindt alle zoekopties in Google Drive via het zoekveld bovenin. Hier kun je zoeken naar alle woorden in de titel van je document en in de tekst van het document. Via het pijltje rechts in het zoekveld kun je specificeren of je een bepaald soort document (Docs, Spreadsheets enzovoort) zoekt, of het een gedeeld bestand is, en in welke periode het document voor het laatst is gewijzigd.

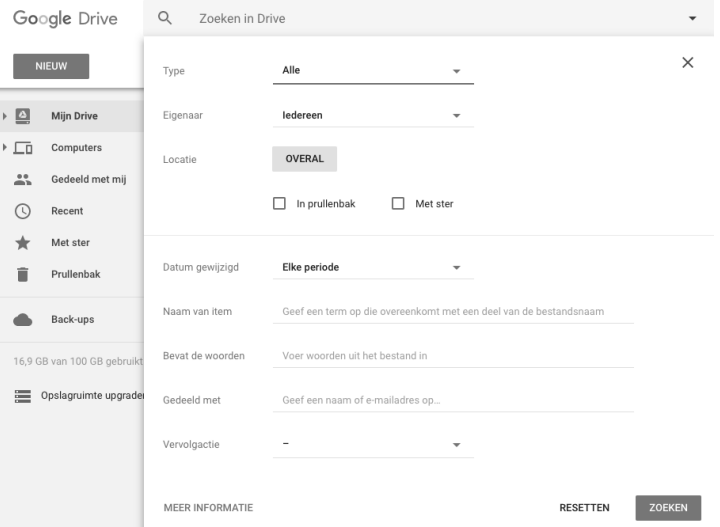

Afbeelding 1.12 *Via de pijl rechts in het zoekveld kun je specifieke documenten terugvinden.*

# Google Mijn activiteit – myactivity.google.com/myactivity

Via Google Mijn activiteit (*My Activity*) kun je het volledige logboek inzien van de Google-diensten en -producten die je gebruikt. Welke YouTube-video's heb je om middernacht gekeken? En naar welke Amazon-pagina ben je direct daarna gegaan?

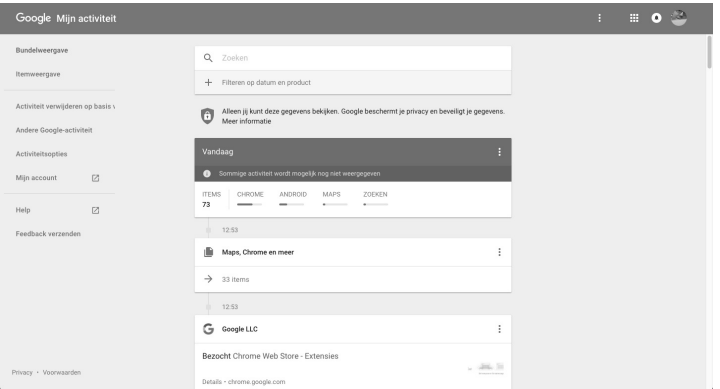

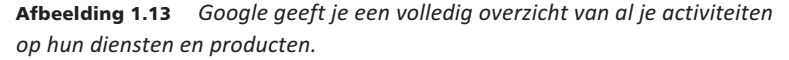

#### Google Foto's

Als je een Android-telefoon of iPhone hebt, kun je via de gratis app Google Foto's al je foto's back-uppen. In Google Foto's kun je per fotomap bepalen of je

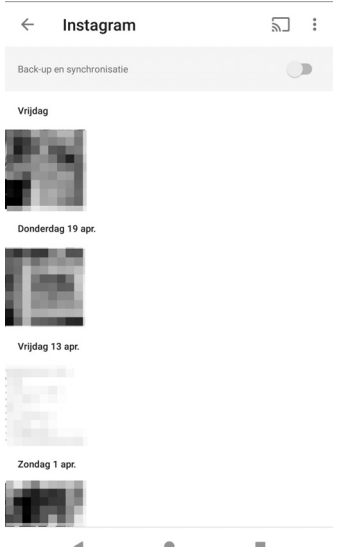

Afbeelding 1.14 *Mocht je telefoon in het water vallen, dan kun je via de back-upfunctie toch nog al je selfies terugvinden.*

de bestanden wilt synchroniseren. Als je op de schuifknop drukt, dan worden de foto's in die map op je Google Drive-account opgeslagen. Alle nieuwe afbeeldingen in die map worden vervolgens automatisch gesynchroniseerd.

# **Google Drive Scan Widget**

Een voordeel als je een Android-telefoon hebt: je kunt een widget op het startscherm plaatsen om foto's direct in Google Drive op te slaan. Houd een lege plek op je telefoonscherm ingedrukt, voeg de Drive Scan-widget toe aan je scherm en maak vervolgens een foto van bijvoorbeeld een restaurantbonnetje.

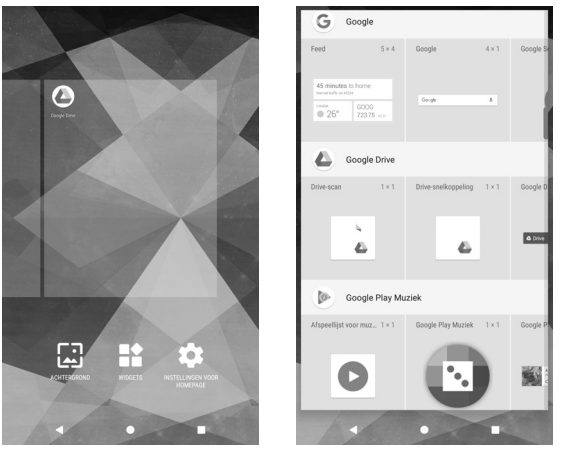

Afbeelding 1.15 *Houd op je startscherm je vinger op een lege plek ingedrukt (links) en vervolgens kun je de widget op je startscherm slepen (rechts).*

# **Spotlight Search**

Hoe vind je de bestanden die – heel ouderwets – gewoon op je harde schijf staan opgeslagen? Op een Mac kun je met Cmd+Spatie Spotlight Search openen.

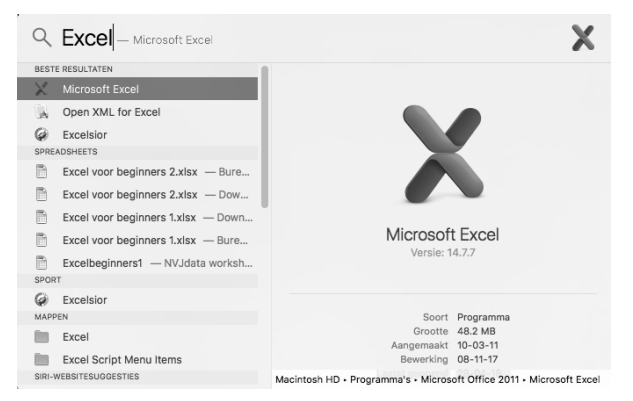

Afbeelding 1.16 *Je opent Spotlight Search op een Apple-apparaat met Cmd+Spatie.*

Typ de naam van een bestand, programma of de inhoud van je bestand, en je krijgt een overzicht van wat er allemaal op je Apple-apparaat staat opgeslagen. Ook worden je zoekresultaten aangevuld met online resultaten.

# **Windows Search**

Ook voor Windows-gebruikers zijn er mogelijkheden om bestanden op hun harde schijf terug te vinden. Zodra je op de knop Start (die met het Windowslogo) drukt, kun je een zoekterm typen.

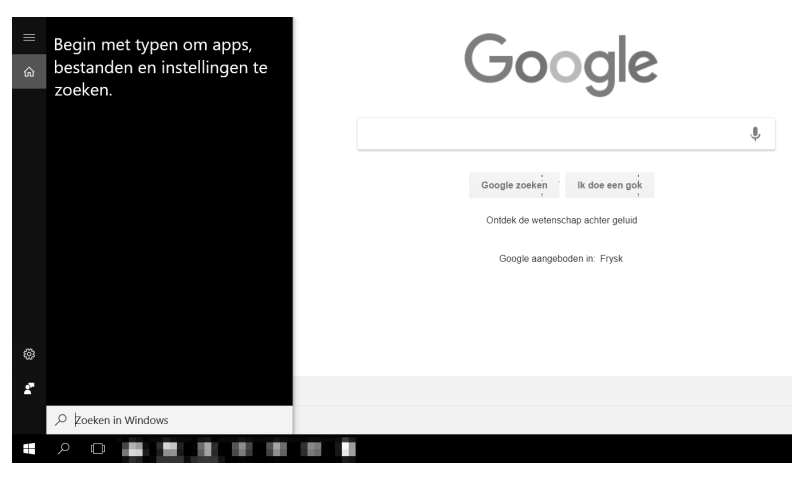

Afbeelding 1.17 *In Windows 10 verschijnt het zoekveld als je begint met typen.*

# **Desktop-zoeksoftware**

Er zijn ook softwarepakketten beschikbaar die het doorzoeken van je laptop of pc vereenvoudigen. Het voordeel hiervan is dat de zoekopdrachten sneller worden herkend, je zelf sneltoetsen kunt instellen en dat je sneller je bestanden kunt terugvinden. Een paar suggesties: Alfred (macOS, **alfredapp.com**) en Everything (Windows, **voidtools.com**).

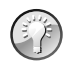

**Behandel je documenten als een archief**

Om zoekopdrachten op je laptop of pc effectiever (of overbodig) te maken, moet je je bestanden eerst netjes structureren. Jouw archief met afbeeldingen van Dragonball-figuren moet in ieder geval de naam van het personage in de bestandsnaam hebben. En als je het allemaal kunt ordenen in tv-seizoenen en afleveringen, sla je gegevens dan op in een map Dragonball, met daaronder mappen van alle seizoenen, met daaronder mappen van alle afleveringen, met daaronder de bestandsnamen. Sla je gegevens op zodat een vreemde (of in ieder geval jij) altijd de weg kan vinden.